## **Universal Pixel Installation**

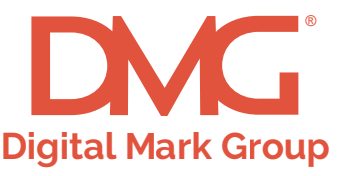

https://website.com/

Pixels function to create a user pool to retarget and/or to track post-click and post-view conversions. Pixels are not seen by users and are also known as

**Page Title | Tagline** 

**What is a Pixel?**

## **How to install your Universal Pixel:**

1. Open the HTML for the home page.

2. Between the footer tags (<footer></footer>) of the page, paste your universal pixel code.

3. Save the changes to your webpage. And that's it!

## **Example**

## **Here's the HTML for a very simple webpage:**

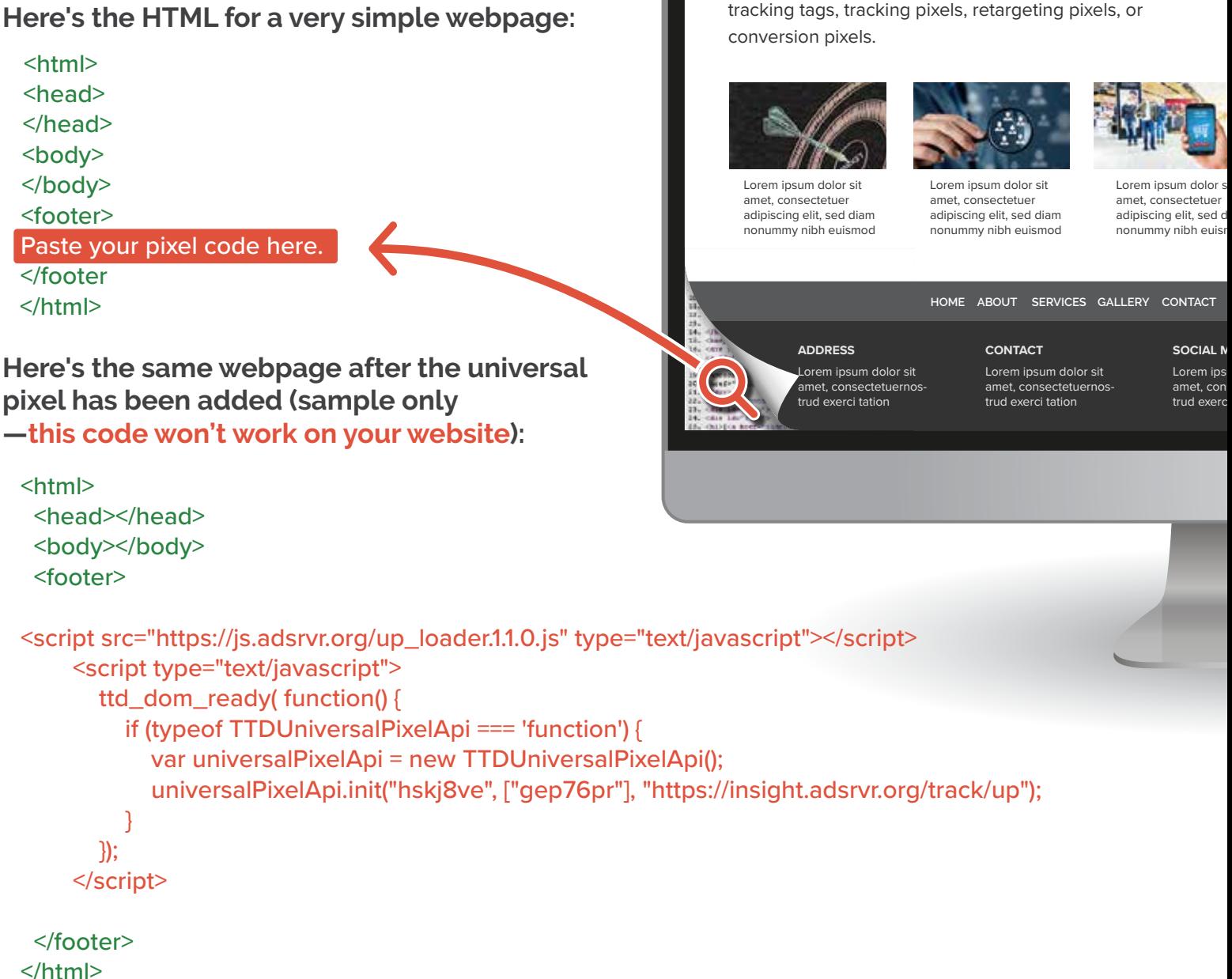